# 多言語に対応した衛生的マクロ定義機構導入方式

高桑 健太郎・渡部 卓雄 (東京工業大学)

#### 概要

本研究は、プログラミング言語OMetaで記述された言語処理系に対する、対象言語の仕様に依存しない衛生的マクロ機構の導入方式を提案する。提案方式は、 Racketのマクロ機構で用いられているScope Setモデルに基づき、OMetaで記述されたプログラミング言語の構文解析器に衛生的マクロの定義構文および定義機構 を導入するものである。本方式をJavascriptのサブセットおよびMinCamlの構文解析器に適用し、その有効性を確認した。

### Scope Setモデル[Flatt 2016]

Scope Setモデルは、2015年にプログラミング言語Racketへ導入された、衛生的マクロ機構の モデルである。Scope Setモデルでは、変数束縛およびマクロ展開によってスコープが生じて、 プログラム中の変数は、その変数に範囲がおよぶスコープの集合を持つ。そのスコープの集合か ら、変数が参照できる束縛を判別する。

 下の図では、Racketのプログラム中の変数にスコープの集合を持たせながら、マクロを展開し ている様子を示している。let式、let-syntax式およびlambda式による変数束縛と、マクロmの展 開によってスコープが作成され、それぞれのスコープがおよぶ変数に与えられる。

(**let** ([x 1]) # before expansion (**let-syntax** ([m (**syntax-rules** () [(m) #'x])]) (**lambda** (x) (m))

Racketのマクロ展開の例

(let  $([x^{\{a_{let}\}}\textbf{1}])$  # after expansion  $($  (let-syntax  $(\lceil m^{\{a_{let},b_{ls}\}} \rceil, \lceil s \rceil)$  (syntax-rules ()  $[(m) \# 'x^{\{a_{let}\}} ]$ ])  $($ lambda  $(x^{\{a_{let}, b_{ls}, c_{lam}\}}) \xrightarrow{x^{\{a_{let}, b_{ls}, d_{intro}\}}} y$ 

## OMeta[Warth 2007]

}

OMetaは、強力なパターンマッチ機構を備えたオブジェクト指向 のプログラミング言語である。PEG(Parsing Expression Grammar)をベースとした言語であり、さらにPEGがサポートし ていない左再帰やパラメータ付き規則などもサポートしている。 そのため、字句解析器や構文解析器などの設計に適している。

```
ometa Calculator {
expr = expr: \mathbf{i} + \mathbf{j} term: \mathbf{r} -> (\mathbf{l} + \mathbf{r})| expr: i - 1 term: r - > (i - r),
term = term: ' *' fact: r -> (1 * r)| term:l'/' fact:r -> (l / r),
fact = <digit+>:d -> parseInt(d)
       | '(' expr:e ')' -> e
```
整数の四則演算を行うOMeta/JSのソースコード

構文解析器

マクロ定義

マクロ 展開器

マクロ テンプレート 解析器

解析器 構文の拡張

参照解決 モジュール

AS.

AST+マクロ

AST+メタ情報

マクロを含む プログラム

## O-Hygieia

本研究で提案する手法の実装であるO-Hygieiaは、OMeta/JSで書かれた構文解析器を対象とし、次のようなマクロ定義構文を提供する。

**defsyntax `**≪マクロ構文のパターン≫` ≪マクロ構文の規則≫ **=> `**≪マクロのテンプレート≫**`**

O-Hygieiaは以下のモジュールから構成されている:

- ・マクロ定義解析器:対象の構文解析器に構文規則として挿入する。マクロ定義の解析結果から新たな構文規則を生成し、それを構文解 析器に動的に追加する
- ・マクロテンプレート解析器:マクロのテンプレートを解析する
- ・マクロ展開器:マクロを展開し、衛生的な変数書き換えのための情報を与える
- ・参照解決モジュール:抽象構文木に与えられたメタ情報を元に、適切に変数名を書き変える

**O-Hygieia**の設計

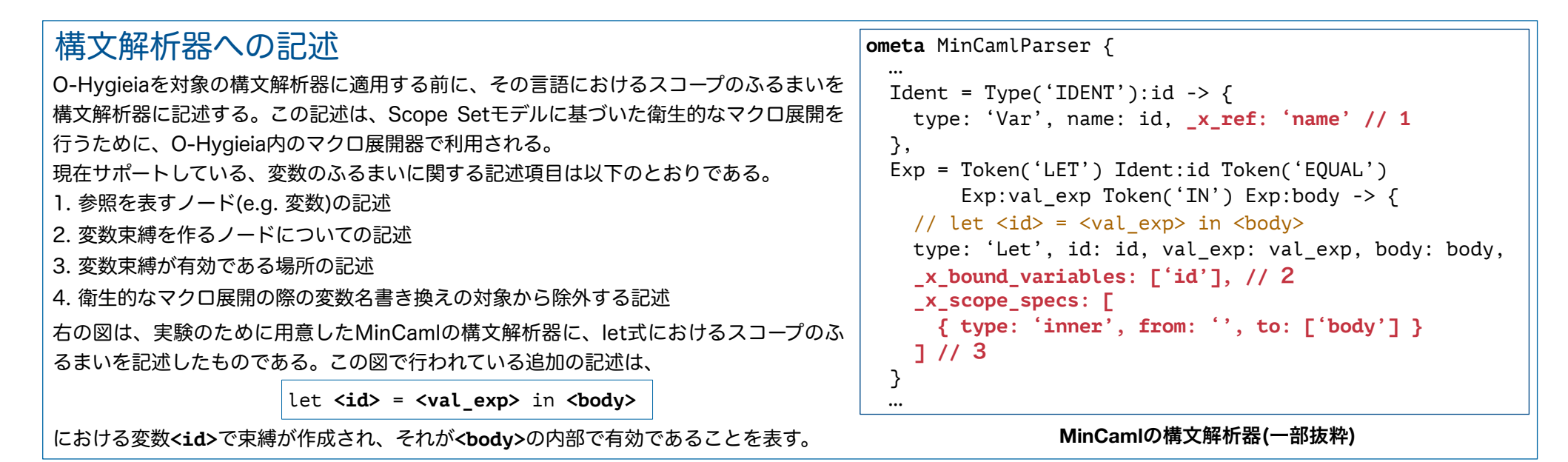

#### 適用例

O-Hygieiaの検証として、OMetaで書かれたJavaScriptサブセットおよびMinCamlの構文解析器を用意し、その言語におけるスコープのふるまいを記述し、O-Hygieiaを適用した。

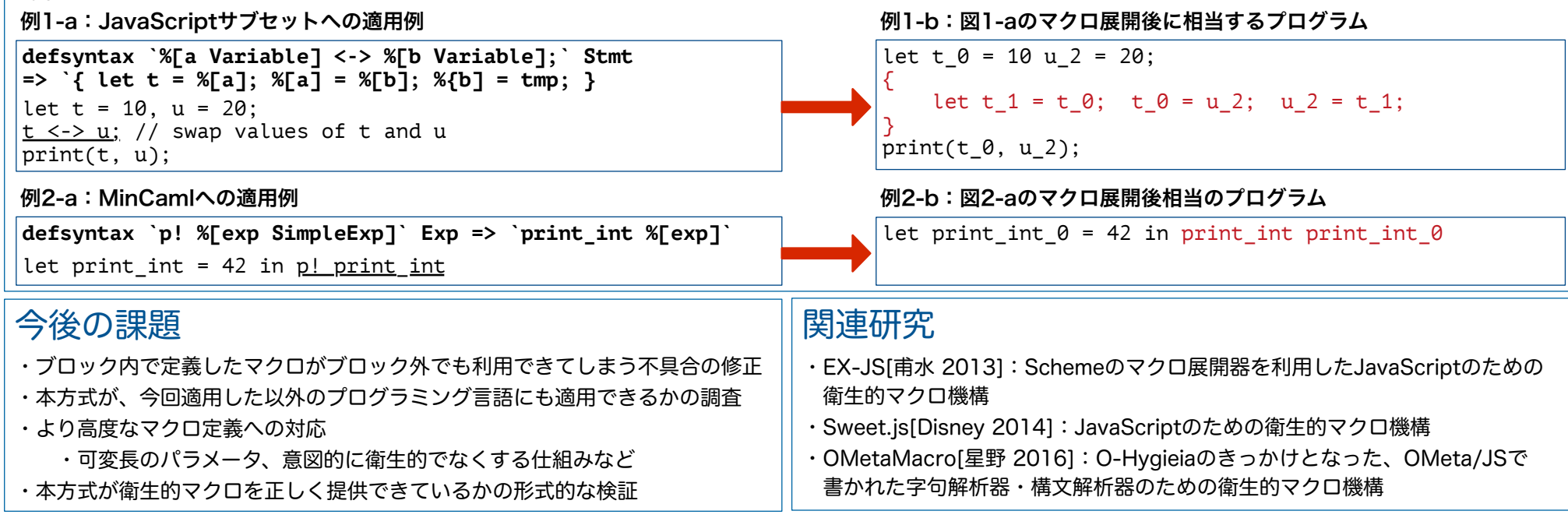